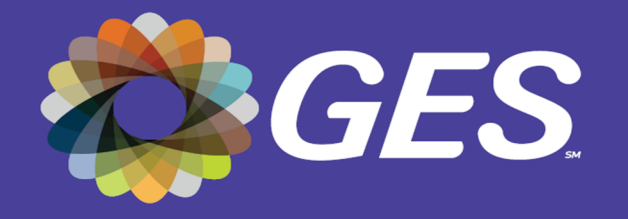

# **INFORMATIONS GRAPHIQUES**

### **INSTRUCTIONS ET MÉTHODE DE TRANSFERT DES FICHIERS GRAPHIQUES**

#### **LOGICIELS ET FORMATS ACCEPTÉS**

‐ Adobe Illustrator

‐ PDF haute résolution

‐ Vectors (EPS, AI)

‐ Nous devons recevoir votre fichier au format final à 100 dpi. Assurez‐vous de nous envoyer un fichier vectoriel.

#### **IMPRESSION EN COULEURS**

Le mode couleur supporté est CMYK. Si vous avez des indications importantes à nous fournir concernant les couleurs, veuillez nous envoyer les détails.

#### **IDENTIFICATION DES FICHIERS**

**Veuillez nommer votre fichier selon la nomenclature suivante: 1) Pour les îlots :**  SLO\_Nom exposant\_#kiosque\_#du panneau qui apparaît dans fichier positionnement de graphiques

INFORMATion of the control of the control of the control of the control of the control of the control of the c<br>International control of the control of the control of the control of the control of the control of the control

**NOTES IMPORTANTES**  L'installation sera faite selon le plan reçu.

#### **NUMÉRO D'ILOT OBLIGATOIRE SUR VISUEL DE LA STRUCTURE CENTRALE**

L'emplacement est à votre discrétion (sur les côtés etc. L'idée est qu'il soit visible par les visiteurs)

- → Police de caractères recommandée : Brandon Grotesque BLACK ou semblable
	- ➔ Taille de la police de caractères : 450 points sur Photoshop
	- → Couleur de la police de caractères : Au choix, couleur contrastante

## **SVP RETOURNER À GES AU PLUS TARD LE 19 JANVIER 2024**

**salondulivre@ges.com OU clafrance@ges.com**